## 函式的撰寫及函式庫的引用

函式簡介 標準化函式 實例演練:連續複利下零息利率計算 使用者自訂函式 實例演練:自訂Min(a,b) Black-Scholes Formula實例演練: 使用put-call parity驗證BS-formula 實例演練: 障礙選擇權和 in-out parity 實例演練: 呼叫評價其他選擇權的函式 自建函式庫及函式庫的引用

#### 函式簡介

- C++的函式 C++模組所提供的標準化函數及函式庫的標題檔
	- printf stdio.h 列印字串
	- scanf stdio.h 讀取鍵盤輪入
	- pow(x,y) math.h 計算  $x^y$
	- 使用http://www.cplusplus.com/reference/ 尋找參數 定義及範例程式
	- 使用者自行定義的函式

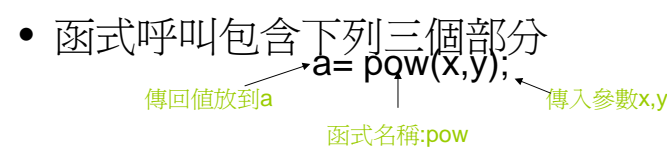

#### 財工數值程式常用的數值函式

 $\bullet$ double fabs( double x) => 絕對值函式

•

傳入參數型態為 double 傳回值型態為 double

- 函式呼叫:  $:$  double A=-1.0; double Result; Result=fabs(A);
- • 其他常用數值函式 (included in math.h):
	- $-$  double exp( double  $x$  ):  $e^{x}$
	- $-$  double pow(double x, double y):  $\chi^y$
	- $-$  double sqrt(double x):  $\sqrt{X}$
	- **d bl l ( d bl ) doubl e log(doubl e** *x* **):** lln*x*
	- $-$  double log10( double x ):  $\log_{10} x$

範例程式

#include<stdio.h>#include<stdio.h> <sub>參見</sub>UseFun Project<br>#include<math.h> void main() double A=-1.0,B=2,C=10; double Result; Result=fabs(A); //絕對值函式 printf("%f\n",Result); Result=exp(A); //指數函式 printf("%f\n",Result); Result=pow(B,B); //Power function printf("%f\n",Result); Result=sqrt(B); //開根號 printf("%f\n",Result); Result=log(exp(B)); //對數函數=>底數為 e printf("%f\n",Result); Result=log10(C); //對數函數=>底數爲 10 printf("%f\n",Result);

{

}

### 課堂練習

*對C*<sup>A</sup>×C<sup>B</sup>取log

- 得  $A \log C + B \log C$  $\rightarrow$   $C^A \times C^B$  = exp(  $A \log C + B \log C$ )
- 
- 分別用C的運算式計算左右兩式
	- 令左式=Result, 右式=Result1
	- 使用 if(Result==Result1)… 來判斷此兩式是否 相等
	- 請使用fabs()函式解決此問題

# 課堂練習

#### • 比較下列程式碼

double a=pow(0.1,1000)\*pow(0.1,-1000);. printf("%lf",a);

double a=exp(1000\*log(0.1)-1000\*log(0.1)); printf $("%lf",a);$ 

兩者算出的答案相同嗎?

# 使用者定義的函式

- C++語言允許使用者自訂函式
	- main() 本身就是一個函式,程式執行時由系統 呼叫main()
	- 其他的函式則經使用者的程式呼叫而執行

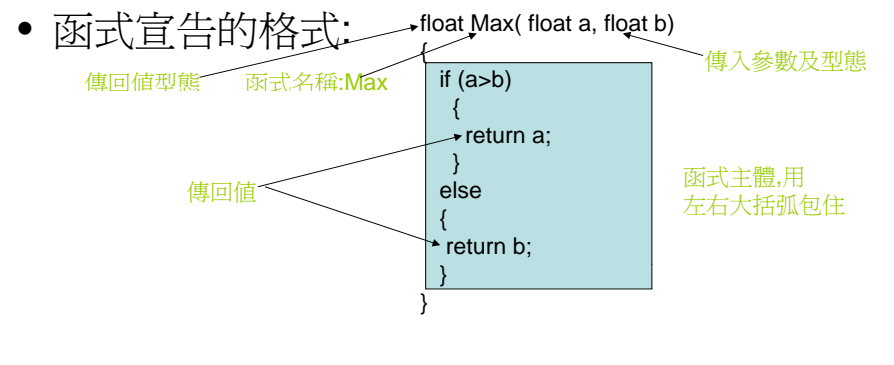

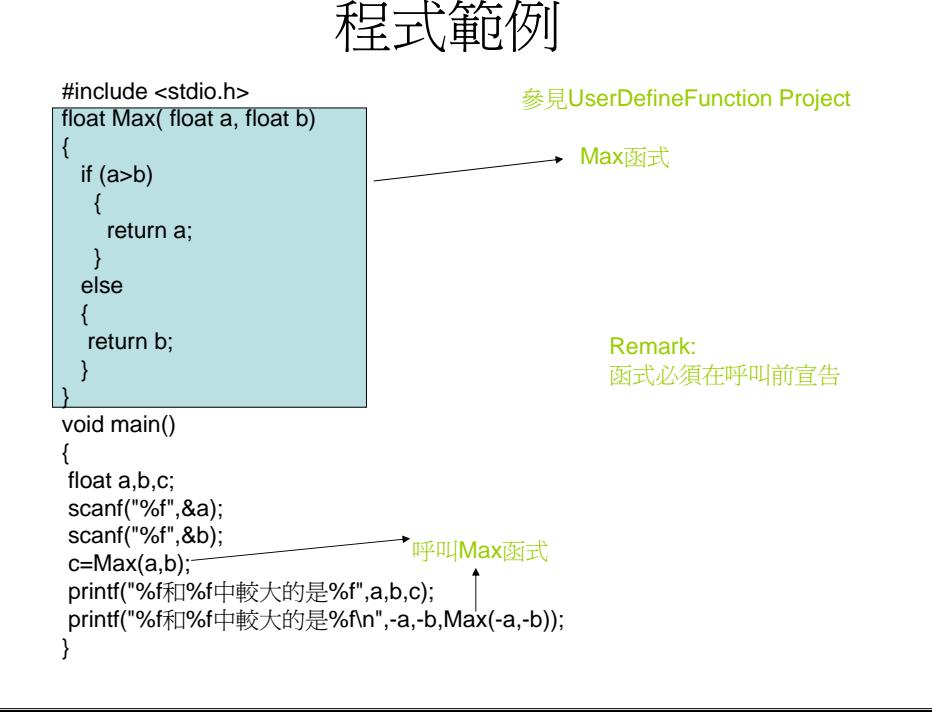

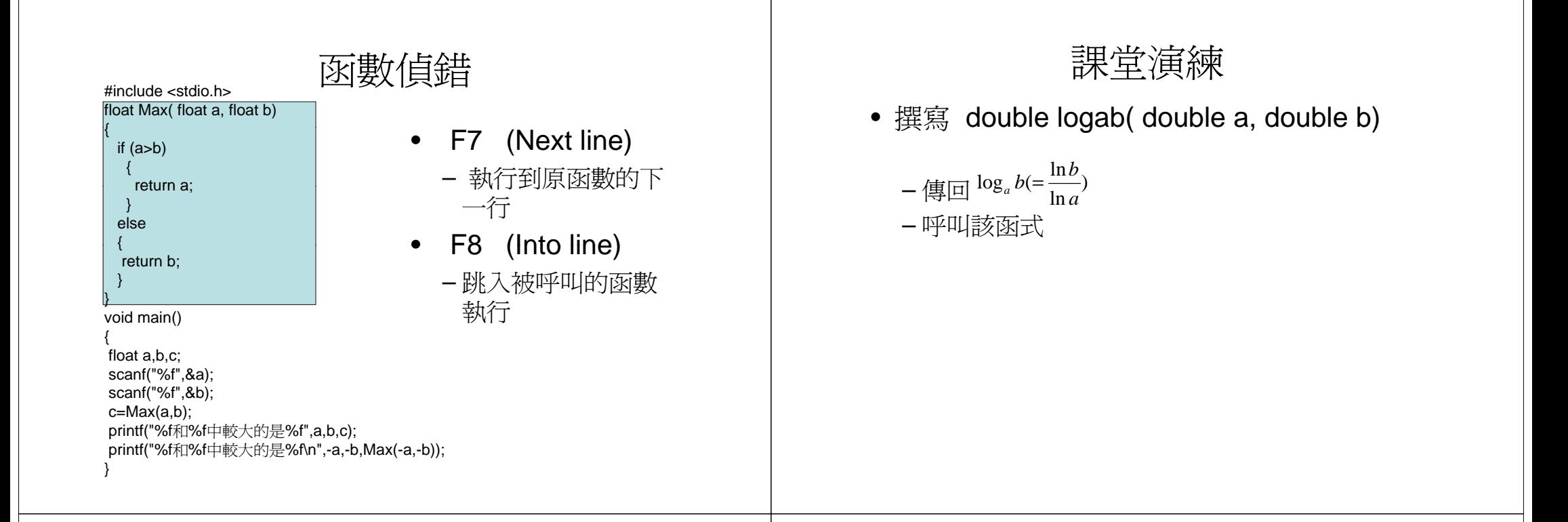

# Scope Rules

- $\blacksquare$ Local variables
	- **•** Declared inside body of given function
	- **Available only within that function**
- $\blacksquare$  Can have variables with same names declared in different functions
	- г Scope is local: 'that function is it's scope'
- $\blacksquare$  Global variables
	- г • Declared 'outside' function body
	- $\mathbf{r}$ Global to all functions in that file

# 範例程式(See VarScope Project)

```
int a=2; // global variable   
void f ()
 {
 int b=3; // Local to function f
 printf("%d",a);
}
int main(int argc, char *argv[]){
printf("%d",b); //illegal use
int a=3; // local to function main
printf("%d",a);
return 0;  
}
```
隨堂演練: 程式的輸出 int  $a=2$ : See VarScope1 Project void f(int b) { double  $a = 3$ ; cout<<a+b<<endl: } int main(int argc, char \*argv[]){ cout<<a><<endl: for(int  $a=1$ ; $a<3$ ; $a++$ ) { f(a); } return 0; }

# Variable Usage

- Ī. **Local variables preferred** 
	- Maintain individual control over data
- Г Global variables?
	- **Possible, but SELDOM-USED**
	- Dangerous: no control over usage!

## Black-Scholes Formula

• Black-Scholes Formula的買權評價公式可  $\bar{\mathcal{R}}$ 示如下: SN(d<sub>1</sub>)-Xe<sup>-rT</sup>N(d<sub>2</sub>)  $d_1 = \frac{\ln(S/X) + (r + \sigma^2/2)T}{\sigma\sqrt{T}}$ 

 $d_2 = d_1 - \sigma \sqrt{T}$ 

- 其中N(\*)表標準常態分配的累積機率函數
- 需要用到的函式
	- 使用者自訂: N(\*)
	- 系統提供: log(), sqrt(), exp()

#### Cumulative Normal Distributiondouble Standard\_Normal\_Distribution(double d)

{ int flag=0; //Flag =1 if  $d<0$  $\text{iscan}(\text{``%f''},\text{&S});$ <br> $\text{iscan}(\text{``%f''},\text{&S});$ { flag=1; d=fabs(d); } double rr=0.2316419; double a1=0.31938153; double a2=-0.356563782; double a3=1.781477937; double a4=-1.821255978; double a5=1 330274429; double PI=3.14159265359; double value=1-exp(d\*d/(-2))\*  $(1^*k + a2^*pow(k,2))$   $-1^*b^*Standard\_Normal_D is trivialized (a1^*k + a2^*pow(k,2))$  $+a3*pow(k,3)+a4*pow(k,4)$ +a5\*pow(k,5))/sqrt(2\*PI); if(flag) return 1-value; else return value;

}

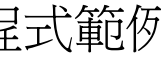

天王 六 笛子 杨 - 参見BSCall Project

main function float S,r,T,X,V;

printf("輸入股價:"); printf("輸入利率:"); scanf("%f",&r); printf("輸入到期日:"); scanf("%f",&T); printf("輸入履約價:"); scanf("%f",&X); printf("輸入波動率:"); scanf("%f",&V); double b=1/exp(r\*T); double d1=(log(S/(X\*b))+V\*V\*T/2)/(V\*sqrt(T));<br>double a5=1.330274429; double d2=d1-V\*sqrt(T);<br>double k=1/(1+d\*rr); double d2=d1-V\*sqrt(T); double d2=d1-V\*sqrt(T); double Value=S\*Standard Normal Distribution(d1) printf("Call value=%f",Value);

#### 課堂練習 • 仿照上述程式,計算賣權的價值 – 不要修改買權的程式碼,在 put-call parity會用到 • Remark:賣權價值: N( ) ( ) *Xe <sup>d</sup>*<sup>2</sup> *SN <sup>d</sup>*<sup>1</sup> *rT* <sup>−</sup> <sup>−</sup> <sup>−</sup> <sup>−</sup> 使用Put-Call Parity評價賣權 • 考慮買權和賣權到期日的報酬: – 買權: 賣權: + (*S*(*T*) <sup>−</sup> *<sup>X</sup>* ) <sup>+</sup> (*<sup>X</sup>* <sup>−</sup> *<sup>S</sup>*(*T*)) • 如果買一個買權,賣一個賣權,到期日報酬  $\rightarrow$   $(S(T)-X)^+ - (X-S(T))^+ = S(T) - X$ 其 報酬相當於期初借 並購買標的物 *rT X* <sup>−</sup> –*Xe* ● 在無套利的假定之下,假定C,P為買權和賣權 的價格,可得 *rT <sup>C</sup> P S Xe*<sup>−</sup> <sup>−</sup> <sup>=</sup> <sup>−</sup> 課堂練習 • 使用put-call parity來求算賣權的價值 • 比較使用Black-Scholes Formula和put-call parity計算出的賣權的價值 • 程式驗證: – 如何擔保程式碼以及概念推導過程正確 BS Call formulaa + Put-Call Parity ———— Put Value **價格應該 consistent BS Put formula** 隱含波動度(Implied Volatility) • 無法直接觀察股票的波動度(Volatility) • 欲估計波動度 – 歷史波動度(Historical volatility) • 不一定能夠忠實表達未來真實的波動度 – 隱含波動度 • 用市場上觀察到的選擇權價格,代入Black-Scholes Formula反求 • 可使用二分法(Bisection method)估計

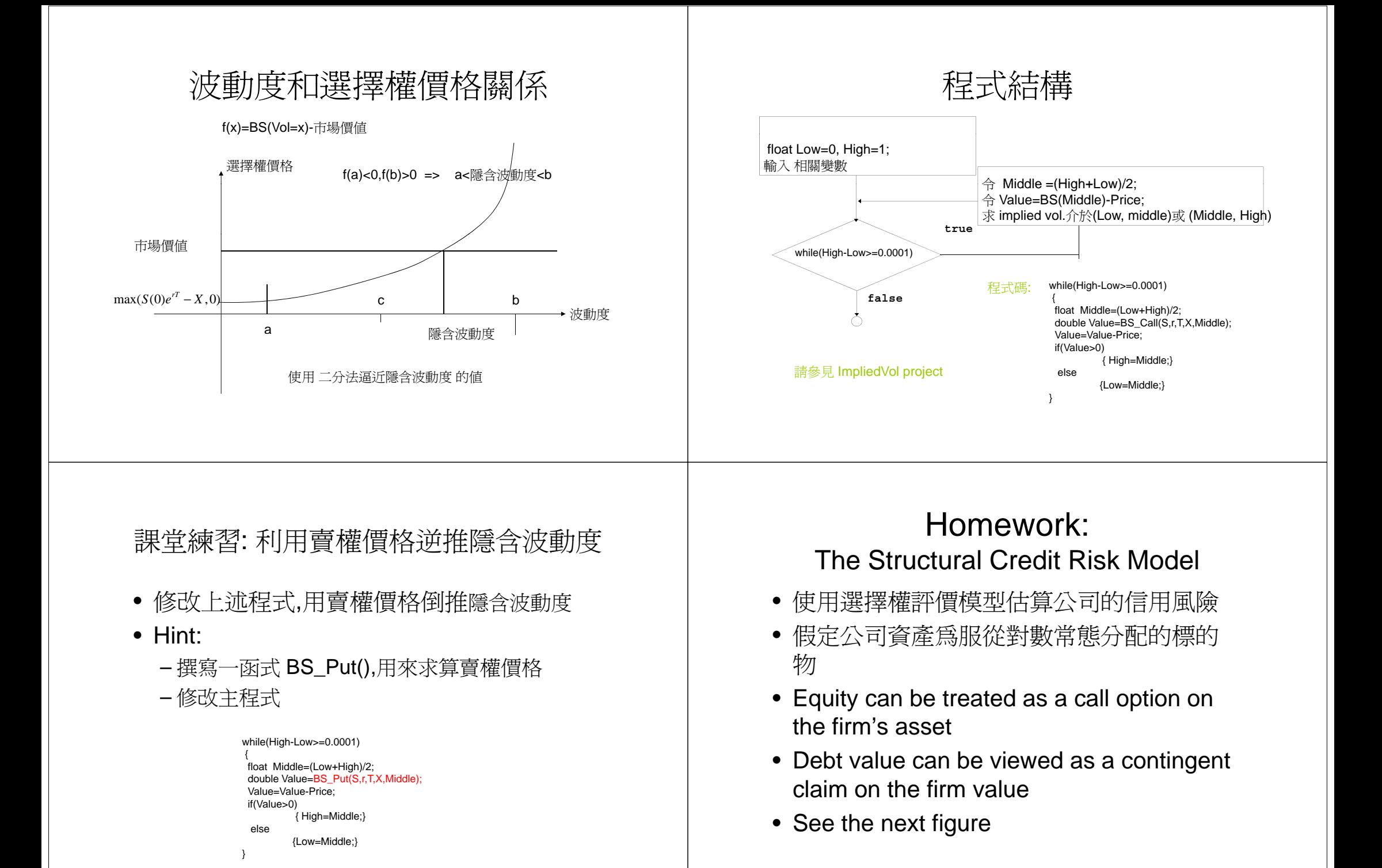

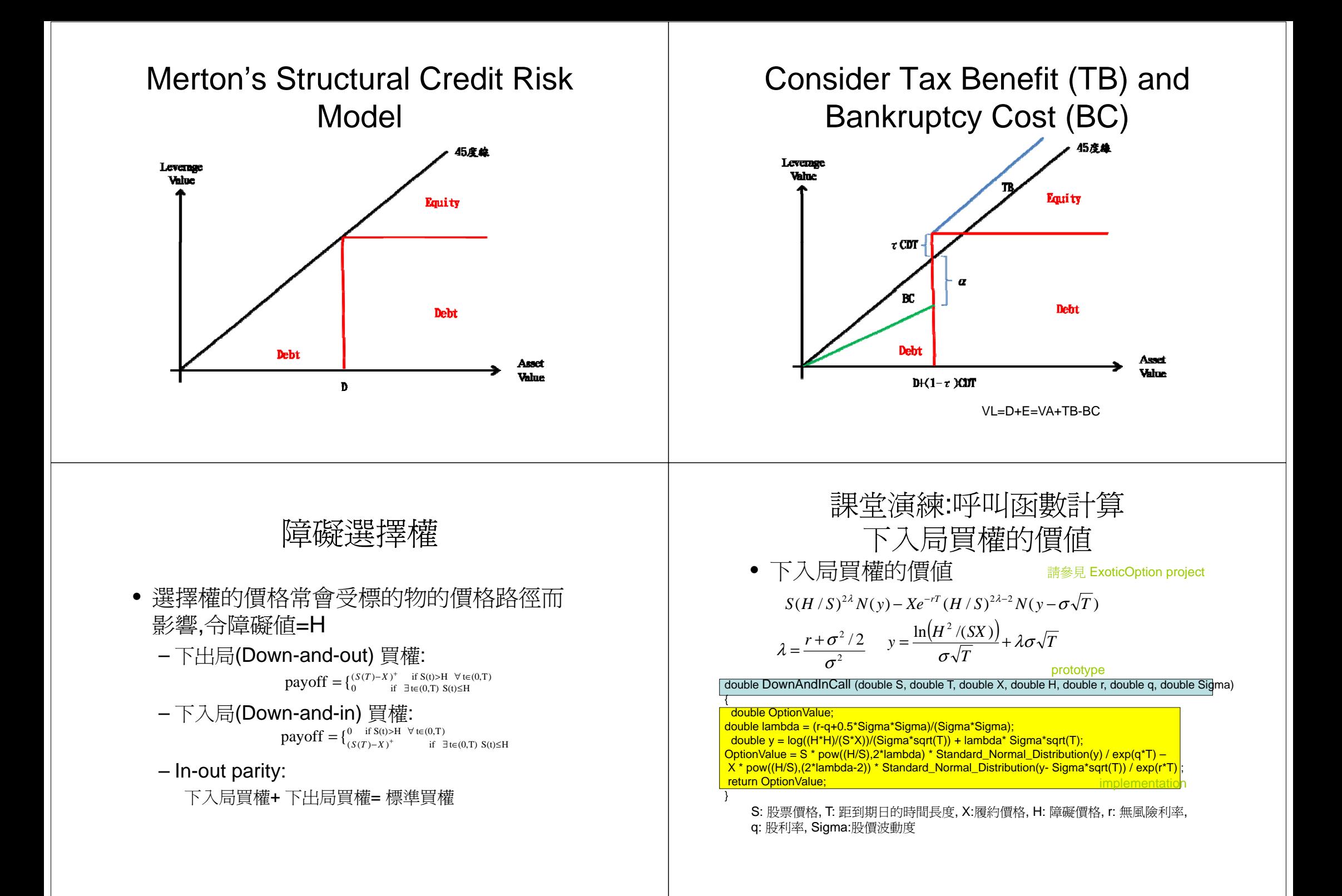

#### 課堂演練:呼叫函數計算 下入局買權的價值 • 呼叫DownAndInCall () 計算買權價值 – S=100 – X=100– T=1 – r=0.1– Sigma=0.3 – H=90 – q=0 課堂練習 • 使用 in-out-parity和BS formula求 下出局買 權的價格 下入局買權+ 下出局買權= 標準買權 • 撰寫函式 DownAndOutCall() – double DownAndOutCall(double S, double T, double X, double H, double r, double q, double Sigma) – 呼叫DownAndInCall () 和 BS\_Call() 求下入局 買權和標準買權的價值

#### Modeling the Credit Risk with Barrier Options

Equity can be viewed as a down-and-out call option under the "first-passage" model.

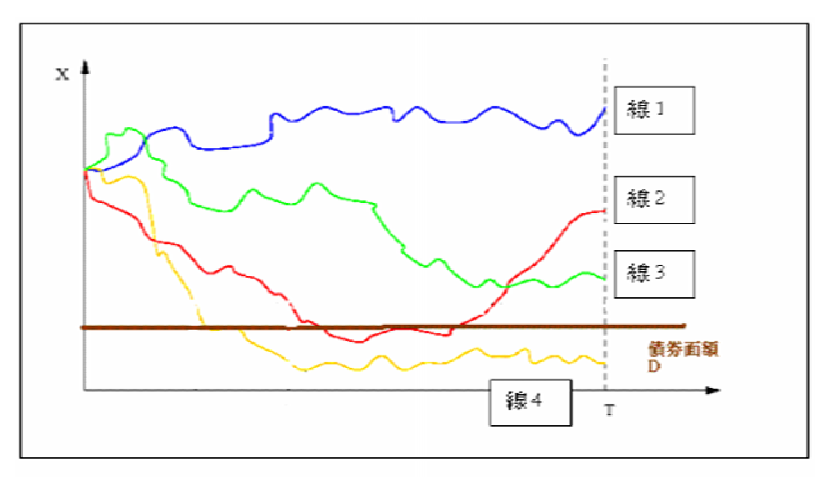

#### Homework: Evaluate the Equity/ Debt Value under the Black&Cox Model

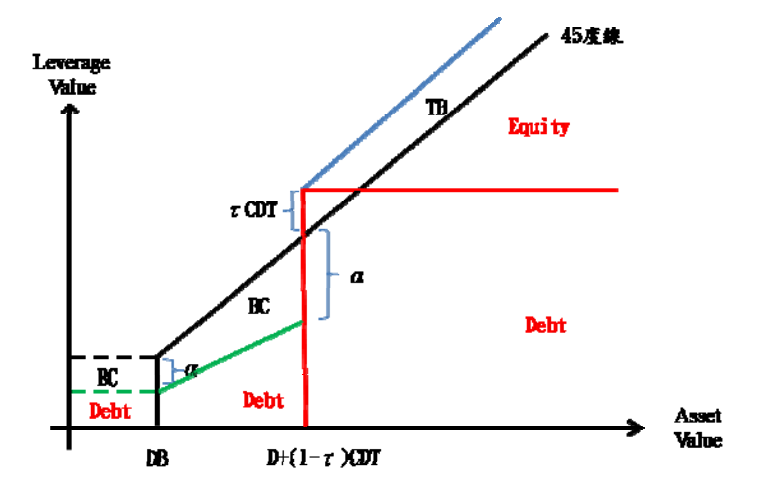

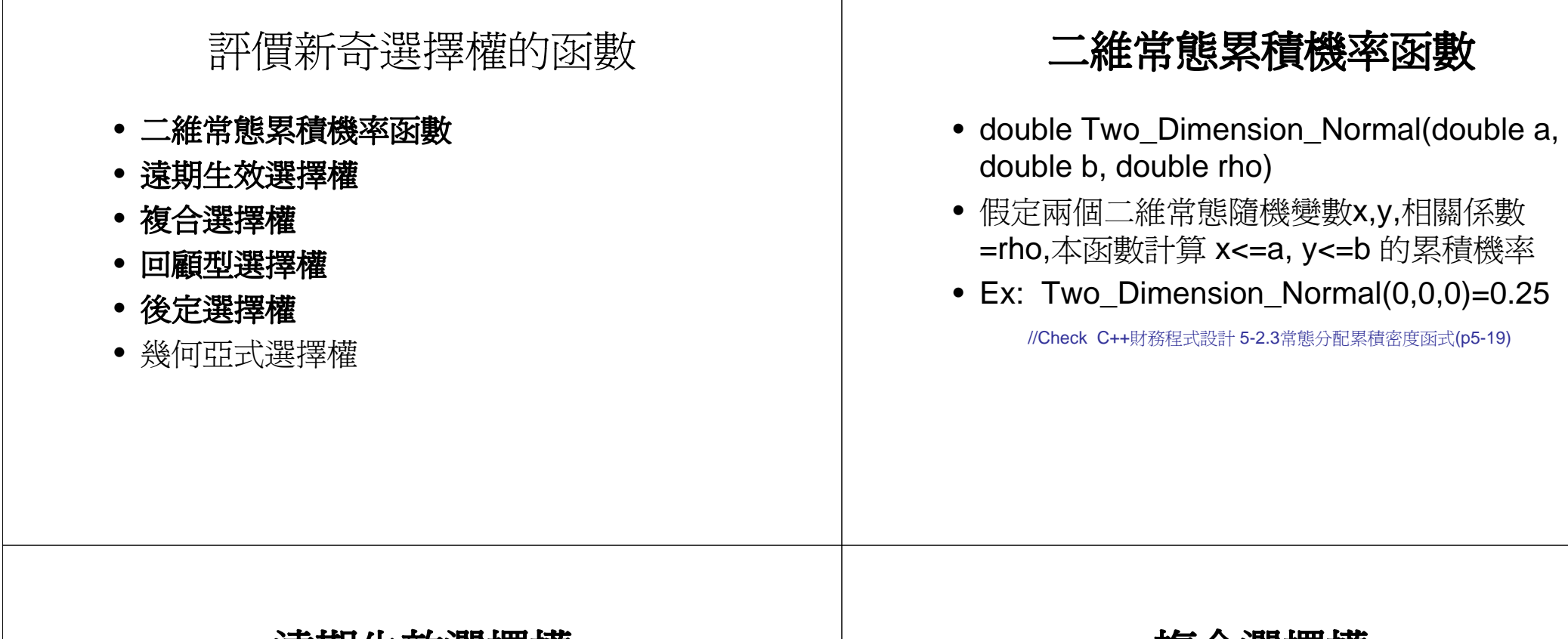

- 遠期生效選擇權
- 假設未來約定的時間點爲t<sub>1</sub>,到期日爲T

 $C = \max\{[S(T) - S(t_1)],0\}$ 

double ForwardStartCall (double S, double T\_1, double T, double r, double q, double Sigma)

Example: ForwardStartCall(100, 0.25, 1, 0.1, 0, 0.3)

複合選擇權

- 以選擇權為標的物的選擇權,投資人在期 初支付此選擇權的權利金,取得在未來某 一時點以某一個價格購買(或賣出)另一個選 擇權的權利。
	- 買權的買權(call on call)
	- 賣權的買權(call on put)
	- 買權的賣權(put on call)
	- 賣權的賣權(put on put)

複合選擇權 • 在T1時,持有人可以用X1來(買/賣)一選擇 權 – 該選擇權在**T2**之時,可選擇用X2買/賣標的資 產。 double CallOnCall(double S, double T\_1, double T\_2, double X\_1, double X\_2, double r, double q, double Sigma) double CallOnPut(…) double PutOnCall(…) double PutOnPut(...) 課堂練習 • 計算複合選擇權的價值 – 標的物 • S=100, Vol.=0.3, q=0 – 買權: • 半年後可用10元的價格購買賣權 – 賣權 • 再隔半年後可用100元的價格出售標的物 回顧型選擇權 • 允許投資人在一段特定期間內賣在此間內 股價的最高價(賣權),或是此期間內的股價 最低價買入(買權)  $max(S - S_{min}, 0)$ double LookbackCall 從選擇權開始日到到期日曾出現的最低價格 (double S, double T, double Smin, double r, double q, double Sigma) 從選擇權開始日到評價日曾出現的最低價格 後定選擇權 • 允許購買者能夠改變其心意,讓持有人可 以在到期日前某一特定時間點t, 在決定該 商品是買權還是賣權 • 後定選擇權通常用於未來某段時間內,可 能發生某些重大事件而影響標的物的價格, 譬如公司合併、總統大選、國際事件等等。 double ChooserOption (double S, double X, double T, double t, double r, double q, double Sigma)

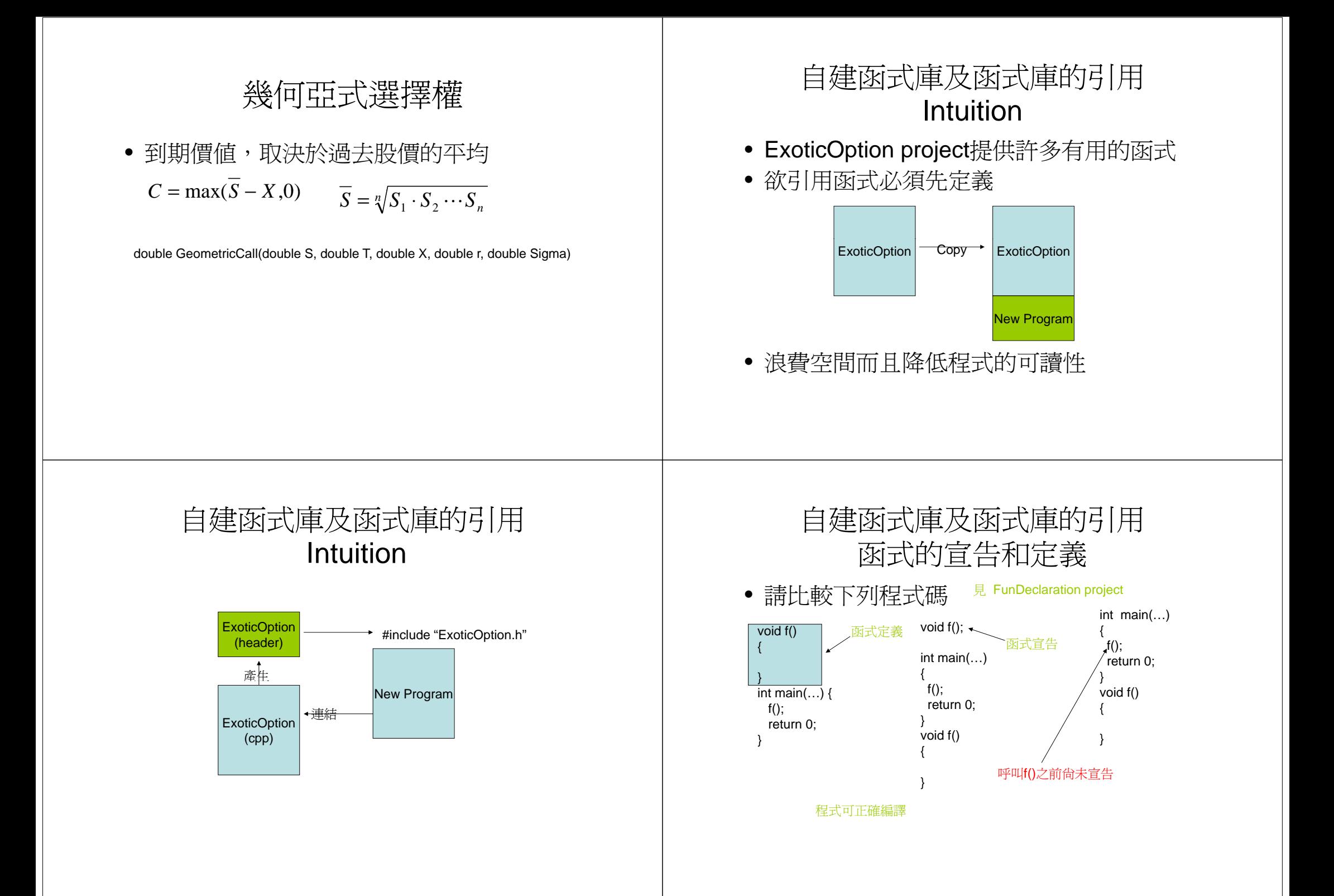

![](_page_11_Figure_0.jpeg)